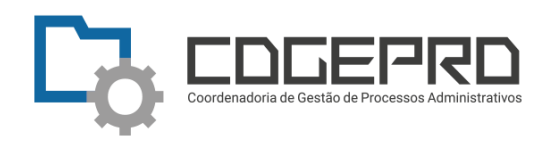

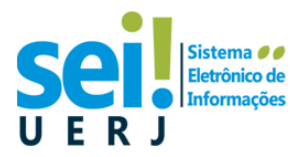

# **Quando as unidades deverão orientar alunos ou docentes a se cadastrarem como usuário externo para uso do SEI-ERJ?**

#### Conceito:

*Usuário Externo é a Pessoa física que não é servidora e não integra o Poder Executivo do Estado do Rio de Janeiro, mas participa de processos junto a um órgão para fins de peticionamento (iniciar processos e inserir documentos em processos existentes) ou assinatura de contratos, convênios, termos, acordos e outros instrumentos congêneres celebrados com o órgão.*

## **1) SECRETARIAS DOS PROGRAMAS DE PÓS-GRADUAÇÃO:**

 **Alunos de Mestrado e Doutorado NÃO precisam se cadastrar como usuário externo para acompanhar seus processos de diploma.**

A Secretaria PPG deve conceder acesso externo ao aluno para que este possa visualizar os documentos que compõe o processo administrativo eletrônico de seu interesse. Verifique em [Como conceder acesso externo;](https://www.sei.uerj.br/wp-content/uploads/2021/07/Guia-Rapido-SEI-Como-dar-acesso-a-usuario-externo-2.pdf)

 **Professores de outras universidades (Membro de Banca Examinadora) PODEM** se cadastrar como usuário externo para assinatura eletrônica de atas e/ou pareceres confeccionados diretamente no SEI-ERJ (Documento interno).

A Secretaria PPG deve orientar os docentes a seguirem todas as etapas do Credenciamento de Usuário Externo descritas em: [https://www.sei.uerj.br/cadastro/usuario-externo/.](https://www.sei.uerj.br/cadastro/usuario-externo/)

#### **2) SECRETARIAS / DIREÇÃO DAS UNIDADES / DIREÇÃO DOS CENTROS/DAA:**

- **Nos Processos de Promoção/Progressão DOCENTE:**
- **Professores de outras universidades (Membro de Banca Examinadora) CONVÉM** se cadastrar como usuário externo para assinatura eletrônica de atas e/ou pareceres confeccionados diretamente no SEI-ERJ (Documento interno). A unidade deve orientar os docentes a seguirem todas as etapas do Credenciamento de Usuário Externo descritas em: [https://www.sei.uerj.br/cadastro/usuario](https://www.sei.uerj.br/cadastro/usuario-externo/)[externo/.](https://www.sei.uerj.br/cadastro/usuario-externo/)
- **Nos Processos de Diplomação:**
- **Alunos de Graduação NÃO precisam se cadastrar como usuário externo para acompanhar seus processos de diploma.**

A unidade deve conceder acesso externo ao aluno para que este possa visualizar os documentos que compõe o processo administrativo eletrônico de seu interesse. Verifique em [Como conceder acesso externo.](https://www.sei.uerj.br/wp-content/uploads/2021/07/Guia-Rapido-SEI-Como-dar-acesso-a-usuario-externo-2.pdf)

## *ATENÇÃO!!*

 *Cumpre ressaltar que documentos produzidos no próprio SEI, assinados eletronicamente, possuem validade legal e meios de conferência de autenticidade.* 

 *Caso a opção seja produzir atas, pareceres e documentos afins fora do SEI (Documentos externos), a assinatura deverá ser sempre utilizada com [CERTIFICADO](https://www.sei.uerj.br/wp-content/uploads/2022/03/Guia-e-Manual-de-utilização-do-Certificado-Digital-ICPEdu-1.pdf)  [DIGITAL.](https://www.sei.uerj.br/wp-content/uploads/2022/03/Guia-e-Manual-de-utilização-do-Certificado-Digital-ICPEdu-1.pdf)*

*Imagens de assinaturas coladas no documento não têm validade!* 

 *O andamento de todo processo administrativo tramitado no SEI-ERJ sempre pode ser acompanhado através da* [Consulta Pública](https://sei.fazenda.rj.gov.br/sei/modulos/pesquisa/md_pesq_processo_pesquisar.php?acao_externa=protocolo_pesquisar&acao_origem_externa=protocolo_pesquisar&id_orgao_acesso_externo=0) de Processos.